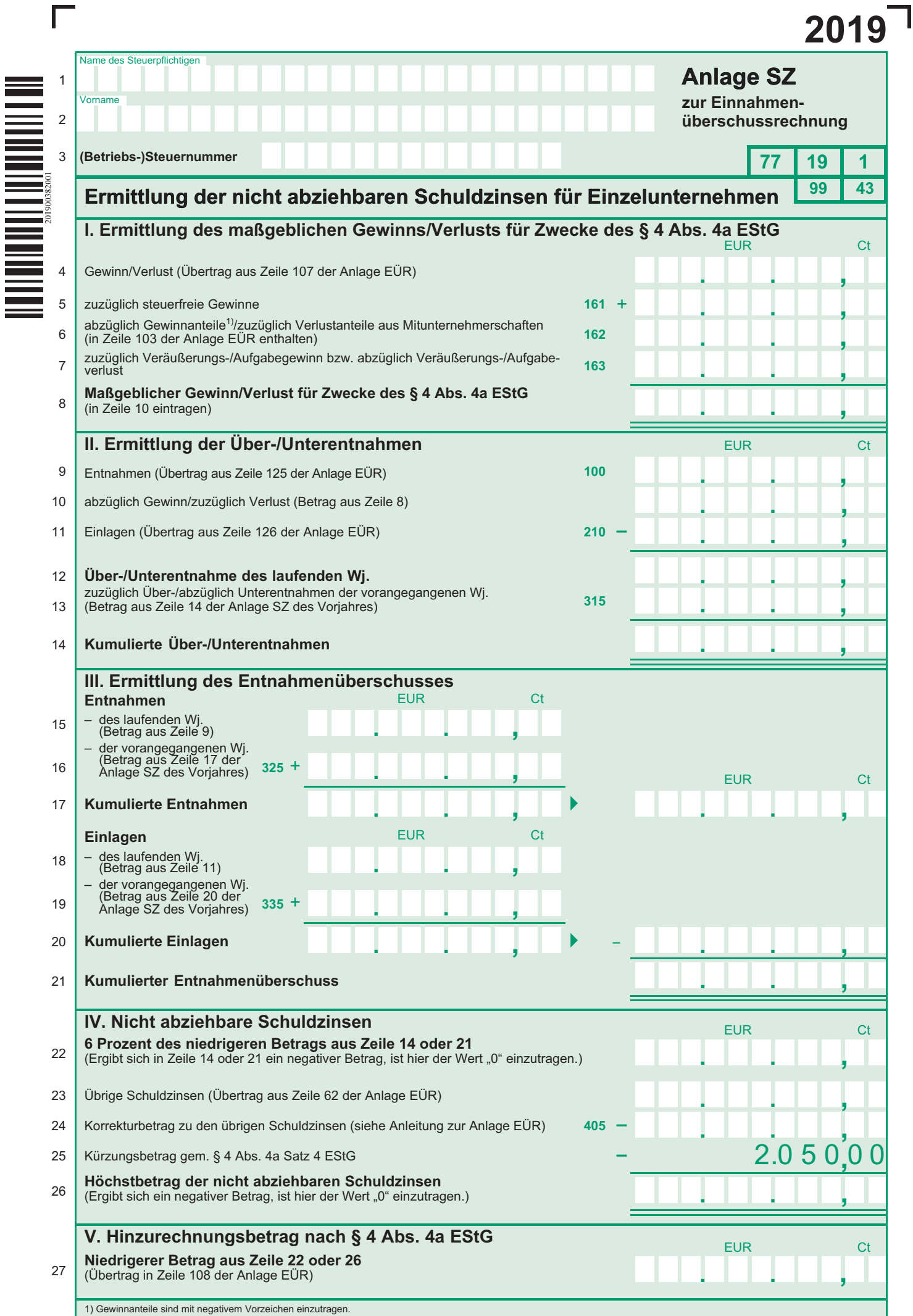

 $\Gamma$ 

T